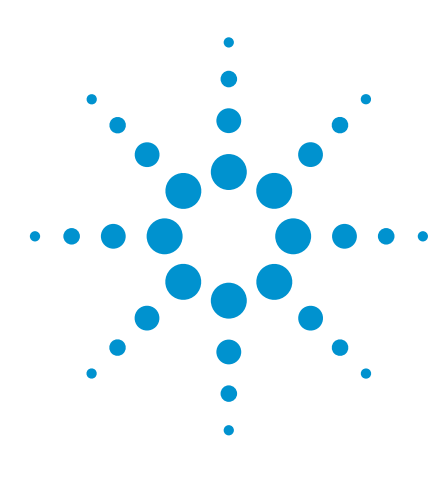

# Ensuring Compliance and Interoperability in DDR Designs

**Tutorial** 

## Automating compliance measurements

The Joint Electronic Devices Engineering Council (JEDEC) specification requires a large number of test parameters to be verified for DDR compliance – a time-consuming exercise if you make the measurements manually. In addition to characterizing every test parameter, you must record the measurements and format them into a test report. To improve productivity, engineers need a way to automate measurements.

You can reduce the amount of time and effort spent characterizing your device against the JEDEC specification with automated DDR compliance test applications for oscilloscopes and logic analyzers. Using automated routines, you can repeat measurements of every test parameter many times to analyze the signal thoroughly and provide complete statistical results. You can also acquire screen captures of worst-case results. Many applications automatically generate comprehensive test reports for archiving or sharing. (See Figure 1.)

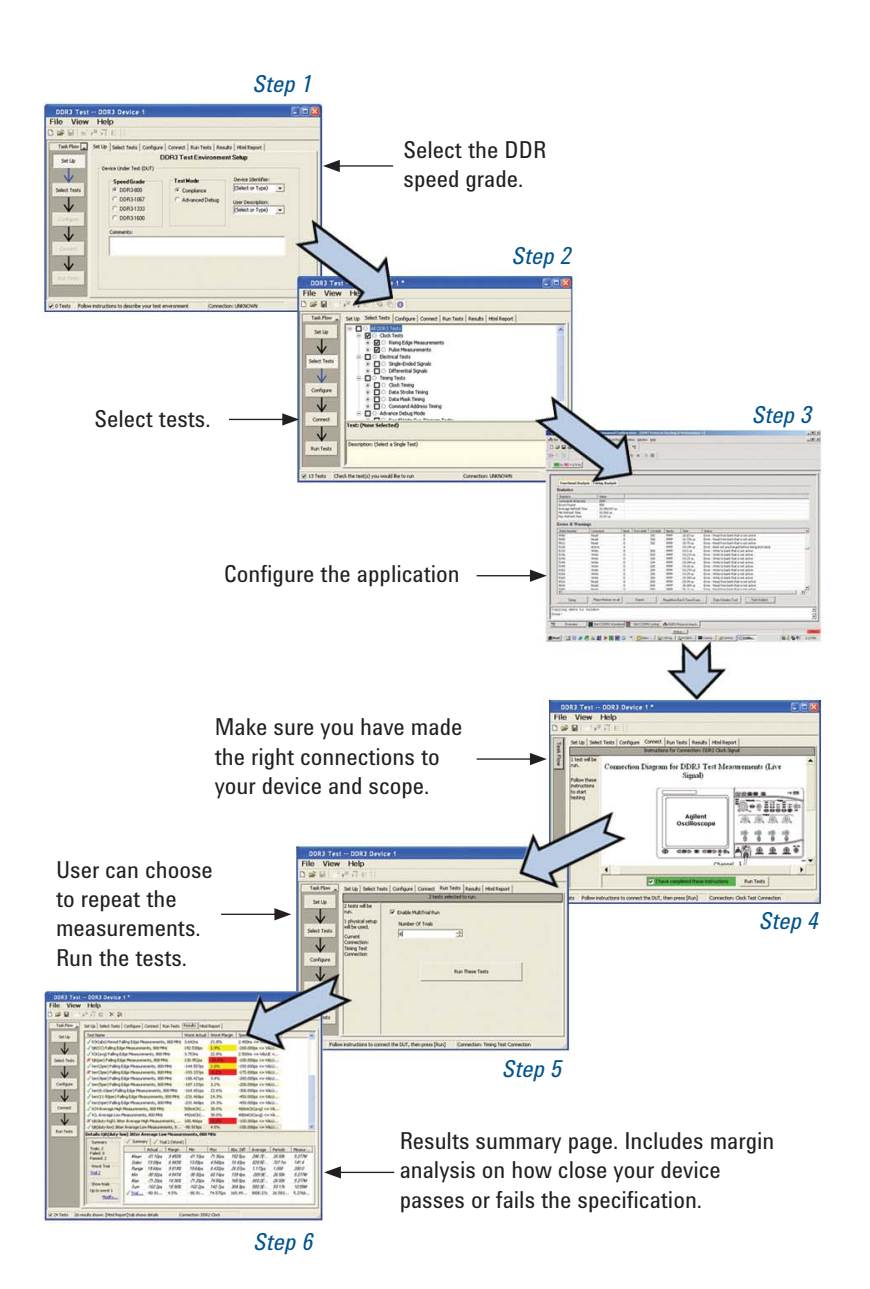

*Figure 1. Agilent DDR compliance software provides a familiar and user-friendly interface to streamline test, debug and characterization of DDR designs.*

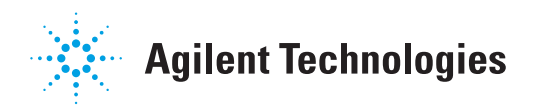

For example, Agilent's DDR compliance test software lets you quickly perform automated measurements for low power DDR, DDR1, DDR2 and DDR3 specifications, review pass, fail and margin analysis results summarized in an HTML report, and check acquired data for protocol and timing violations. The analysis tool also executes several performance measurements.

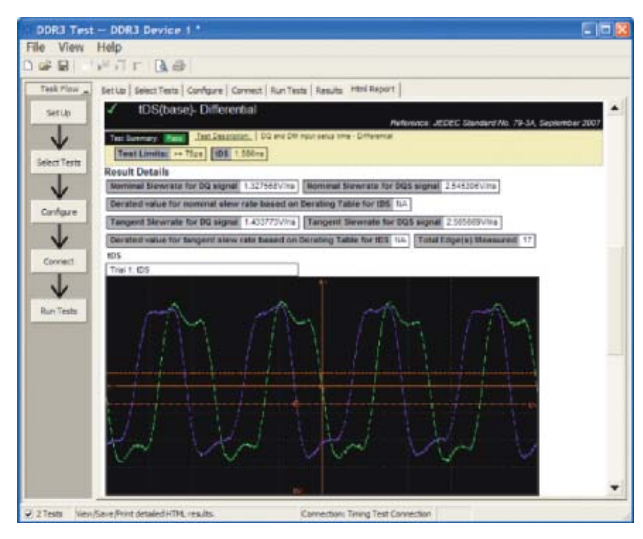

*Figure 2. Quickly perform automated measurements for low*  power DDR and DDR1, 2 and 3 specifications.

| File<br>View<br>e<br>∩⊯ | Help<br>$F \cap E$ $\times R$                                                                                    |                                                  |             |                   |                      |                     |                      |                                      |              |              |  |
|-------------------------|----------------------------------------------------------------------------------------------------|--------------------------------------------------|-------------|-------------------|----------------------|---------------------|----------------------|--------------------------------------|--------------|--------------|--|
| Tack Flow               | Set Up   Select Tests   Configure   Connect   Run Tests   Results   How Report                                   |                                                  |             |                   |                      |                     |                      |                                      |              |              |  |
| SetUp                   | Test Name                                                                                                    |                                                  |             |                   | Worst Actual         | Worst Margin        | Spec Range           |                                      |              |              |  |
|                         | / bCK/abs) Period Faling Edge Measurements, 800 MHz                                                              |                                                  |             |                   | 3.642ns              | 21.8%               |                      | 2.400ns <= WALLE <                   |              |              |  |
|                         | / EB(CC) Falling Edge Measurements, 800 MHz                                                                      |                                                  |             |                   | 192.530em            | 1.9%                |                      | -200.000ps <= W4U                    |              |              |  |
|                         | / bCK(avg) Faling Edge Measurements, 800 MHz                                                                     |                                                  |             |                   | 3.75305              | <b>22.BM</b>        |                      | 2.500ne de WHIE d                    |              |              |  |
| Select Tests            | A' tjitipar) Falling Edge Measuremants, 800 MHz                                                                  |                                                  |             |                   | 130.952pc            | $-15.5%$            |                      | $-100,00008$ $e-1000$                |              |              |  |
|                         | / terri[2per] Falling Edge Measurements, 800 MHz                                                                 |                                                  |             | $-144.887ps$      | 1.8%                 |                     | -150.000cx cm VALL   |                                      |              |              |  |
|                         |                                                                                                    | A' be ((3per) Falling Edge Measurements, 600 MHz |             |                   | $-193.337DE$         | -5.2%               |                      | $-175,000$ $\infty$ $-100$ $\ldots$  |              |              |  |
|                         | / be (Aper) Falling Edge Measurements, CEO MHz                                                                   |                                                  |             |                   | $-176.471$ ps.       | 3.4%                |                      | $-200,000$ ps $\infty$ $\text{Wall}$ |              |              |  |
| Configure               | / terrificer) Faling Edge Measuremants, 800 MHz<br>/ terri6-10pe->Feling Edge Neesurements, 800 M-b              |                                                  |             |                   | $-187.137pc$         | 3.2%                |                      | -200.000pc c= VALU                   |              |              |  |
|                         |                                                                                                    |                                                  |             |                   | $-164.401DS$         | <b>Z2.6%</b>        |                      | $-300,000$ ps < $-990$ U.            |              |              |  |
|                         | / bert(11-50per) Falling Edge Measurements, 800 MHz                                                              |                                                  |             |                   | $-231.468 \text{ps}$ | 24.9%               |                      | -450.000ps <= WALL                   |              |              |  |
|                         | / terringer) Faling Edge Measurements, 800 MHz                                                                   |                                                  |             |                   | $-231.46805$         | 24.3%               |                      | -450.000ps <= VAIU                   |              |              |  |
| Comet                   | / bCH Average High Measurements, 800 MHz                                                                         |                                                  |             |                   | 505mbOX              | 30.0%               |                      | 480mtCl(avg) <= VA                   |              |              |  |
|                         | /t/L Average Low Measurements, 800 MHz                                                                           |                                                  |             |                   | 492m/cDX             | 30.0%               |                      | 460mtCK[avg) <= VA                   |              |              |  |
|                         | X' Eitiduty-high) Jiber Average High Measurements,<br>Ethio tu-low) Jitter Average Low Measurements, 8 -90.919bs |                                                  |             |                   | 100.466em            | $-0.296$            |                      | -100,000ps <= VALU                   |              |              |  |
|                         |                                                                                                    |                                                  |             |                   |                      | 4.5%                | $-100,000$ ps <= YAU |                                      |              |              |  |
| Run Tinda               | Details: tjR(duty-low) Jitter Average Low Measurements, 800 MHz                                                  |                                                  |             |                   |                      |                     |                      |                                      |              |              |  |
|                         | Sunmary                                                                                                    | Summary                                          |             | / Trial 2 (Worst) |                      |                     |                      |                                      |              |              |  |
|                         | Triale: 2                                                                                                    |                                                  | Actual      | Margin            | Mn                   | Msk                 | Abs. Diff            | <b><i>Average</i></b>                | Periods      | <b>Иваял</b> |  |
|                         | Paded: 0<br><b>Raccart 2</b>                                                                                     | Mage                                             | $-57.20ex$  | 9.450T            | $-02.70xx$           | 77.38 <sub>xx</sub> | 152 Sec.             | 246.26.                              | <b>SK KW</b> | 5377M        |  |
|                         |                                                                                                    | Stop v                                           | 13.0000     | $G$ (RC2):        | $12.8$ by            | 4.54%               | $18430 +$            | RAB EE-                              | $207$ fm     | 142.4        |  |
|                         | Worst Trial                                                                                                    | <b>Banse</b>                                     | 19.84xx     | 28191             | 1984x                | 6.432 <sub>00</sub> | $26.07$ or           | $1.173$ vr.                          | 7.080        | 200.0        |  |
|                         | Trial 2                                                                                                    | М'n                                              | $-00.62$ py | 4.587.2           | -Al Silos            | Bl Mar              | 128.40 s             | $-203.45$                            | 28.8SV       | 5,277M       |  |
|                         |                                                                                                    | Mar                                              | $-71,2864$  | 14,982            | $-71,2800$           | 74,58pm             | 165.5pr              | 8892E                                | 26,52%       | 5277M        |  |
|                         | "Prove to tele-                                                                                                  | <b>SLOW</b>                                      | $-762.208$  | 75,975            | $-162.206$           | T4270s              | 320 914              | 49736-                               | 43.778       | T07/55M      |  |
|                         | Up to worst L<br>modify.                                                                                         | $int$ Triel                                      | $-90.91$    | 4.5%              | $-90.91$             | 74.575p3            | 165.49               | 9008-275                             | 26.563       | 5.2760       |  |

*Figure 3. Review pass, fail and margin analysis results summarized in HTML format.*

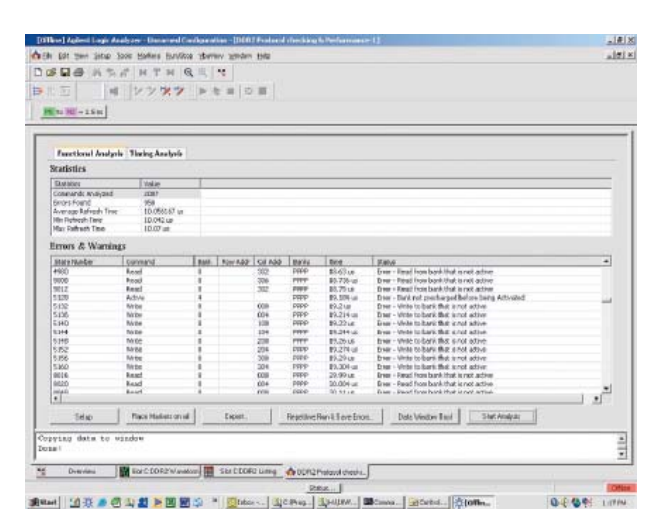

*Figure 4. Check acquired data for protocol and timing violations. The analysis tool also executes several performance measurements.*

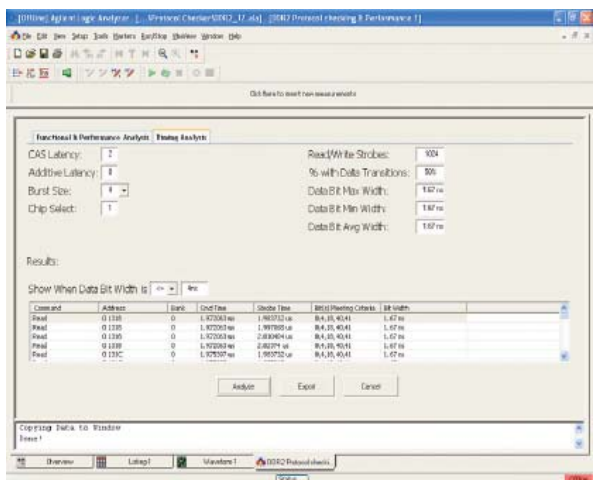

*Figure 5. Timing analysis to detect data width that doesn't*   $match$  specification.

### DDR Compliance Test Features and Capabilities

What features and capabilities will help you be the most productive when testing your devices for compliance with the JEDEC specification? Here's a checklist:

- Wizard-based user interface for quick setup, configuration and testing
- Automated clock, electrical and timing measurements based on JEDEC specifications
- Automated eye-diagram analysis with user-configurable mask testing
- Automated derating table analysis based on signal slew rate for setup and hold time measurements
- Multiple RANK testing built in to the application
- User-customizable speed for testing embedded design
- User-configurable signal threshold settings (for example: Vref, Vih and Vil parameters)
- Ability to repeat measurements based on user settings and receive results with statistical analysis of all runs and worst-case screenshots
- Results summary that includes results, specifications and margin analysis
- HTML test report automatically generated, including screenshots for easy sharing and archiving

Automating measurements provides the quickest way to characterize and validate integrity for DDR signals – and lets you shift your focus from making measurements to using the results to improve your designs.

### **Related Literature**

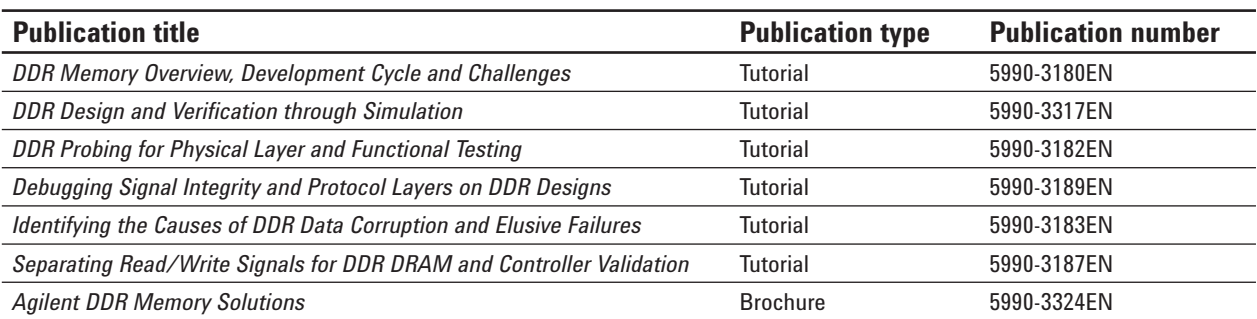

#### **www.agilent.com** www.aqilent.com/find/DDR

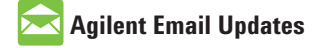

www.agilent.com/find/emailupdates Get the latest information on the products and applications you select.

### **Agilent Direct**

www.agilent.com/find/agilentdirect Quickly choose and use your test equipment solutions with confidence.

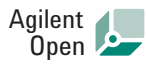

#### www.agilent.com/find/open

Agilent Open simplifies the process of connecting and programming test systems to help engineers design, validate and manufacture electronic products. Agilent offers open connectivity for a broad range of system-ready instruments, open industry software, PC-standard I/O and global support, which are combined to more easily integrate test system development.

## LXI

#### **www.lxistandard.org**

LXI is the LAN-based successor to GPIB, providing faster, more efficient connectivity. Agilent is a founding member of the LXI consortium.

#### **Remove all doubt**

Our repair and calibration services will get your equipment back to you, performing like new, when promised. You will get full value out of your Agilent equipment throughout its lifetime. Your equipment will be serviced by Agilent-trained technicians using the latest factory calibration procedures, automated repair diagnostics and genuine parts. You will always have the utmost confidence in your measurements. For information regarding self maintenance of this product, please contact your Agilent office.

Agilent offers a wide range of additional expert test and measurement services for your equipment, including initial start-up assistance, onsite education and training, as well as design, system integration, and project management.

For more information on repair and calibration services, go to:

www.agilent.com/find/removealldoubt

Product specifications and descriptions in this document subject to change without notice.

For more information on Agilent Technologies' products, applications or services, please contact your local Agilent office. The complete list is available at:

#### www.agilent.com/find/contactus

#### **Americas**

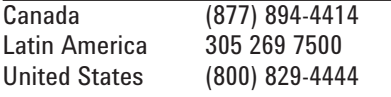

#### **Asia Pacific**

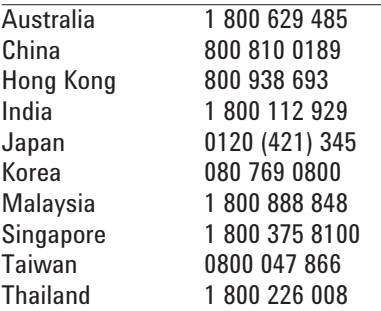

#### **Europe & Middle East**

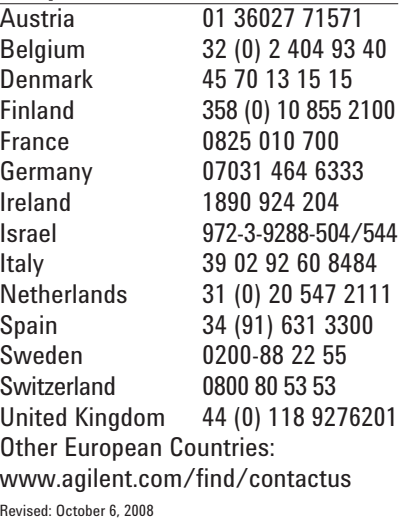

© Agilent Technologies, Inc. 2008 Printed in USA, December 19, 2008 5990-3188EN

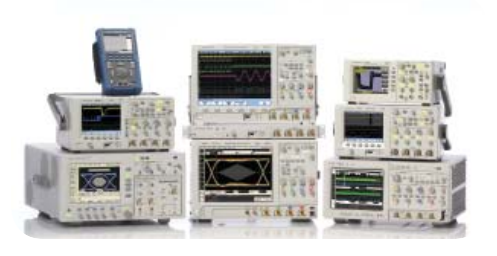

Agilent Technologies Oscilloscopes Multiple form factors from 20 MHz to >90 GHz | Industry leading specs | Powerful applications

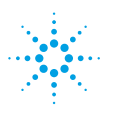

## **Agilent Technologies**